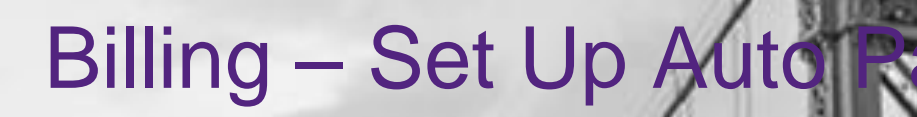

Quick Reference Guide (QRG)

**EmblemHealth**®

CARACTERS (2024)

有影

This Quick Reference Guide (QRG) will provide an overview on the process of setting up an auto payment.

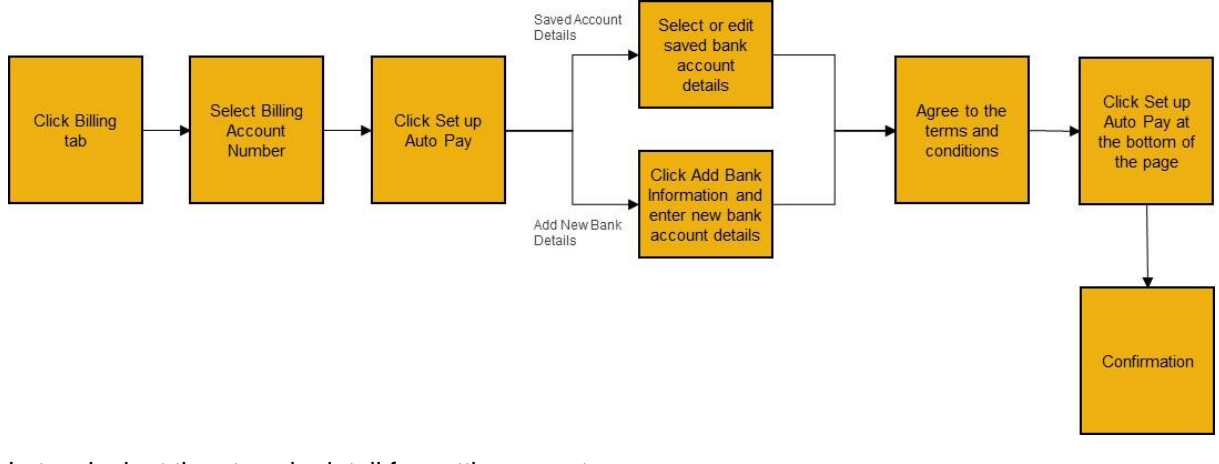

Let us look at the steps in detail for setting up auto pay.

#### **Purpose: To set up an auto payment.**

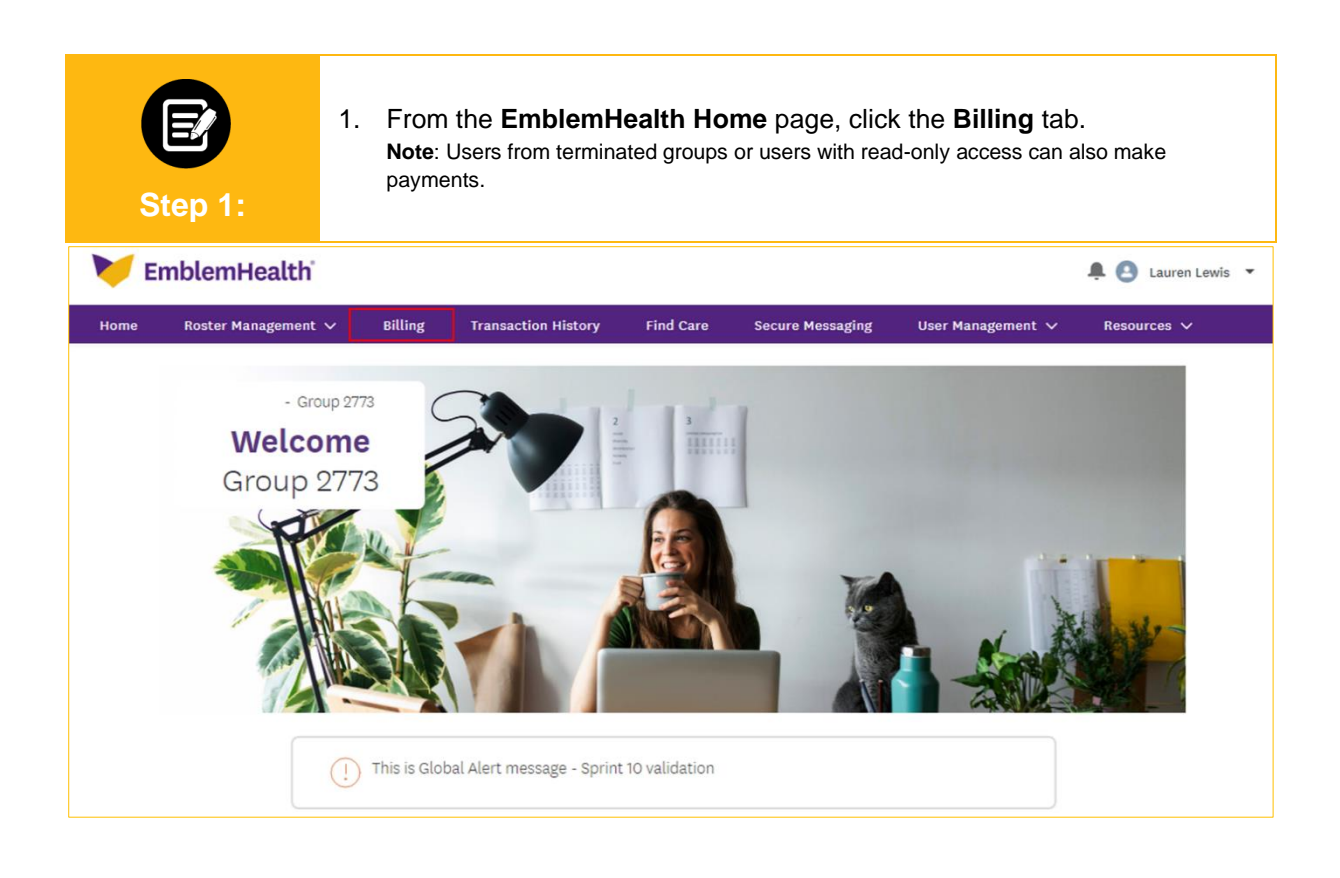

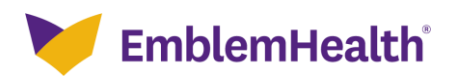

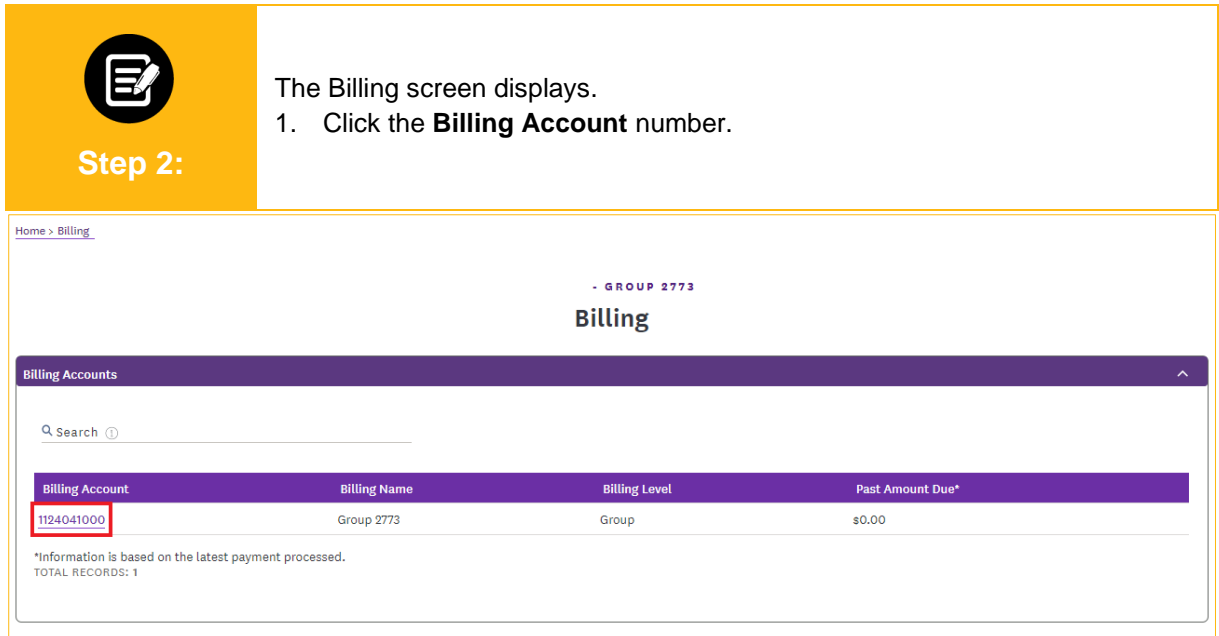

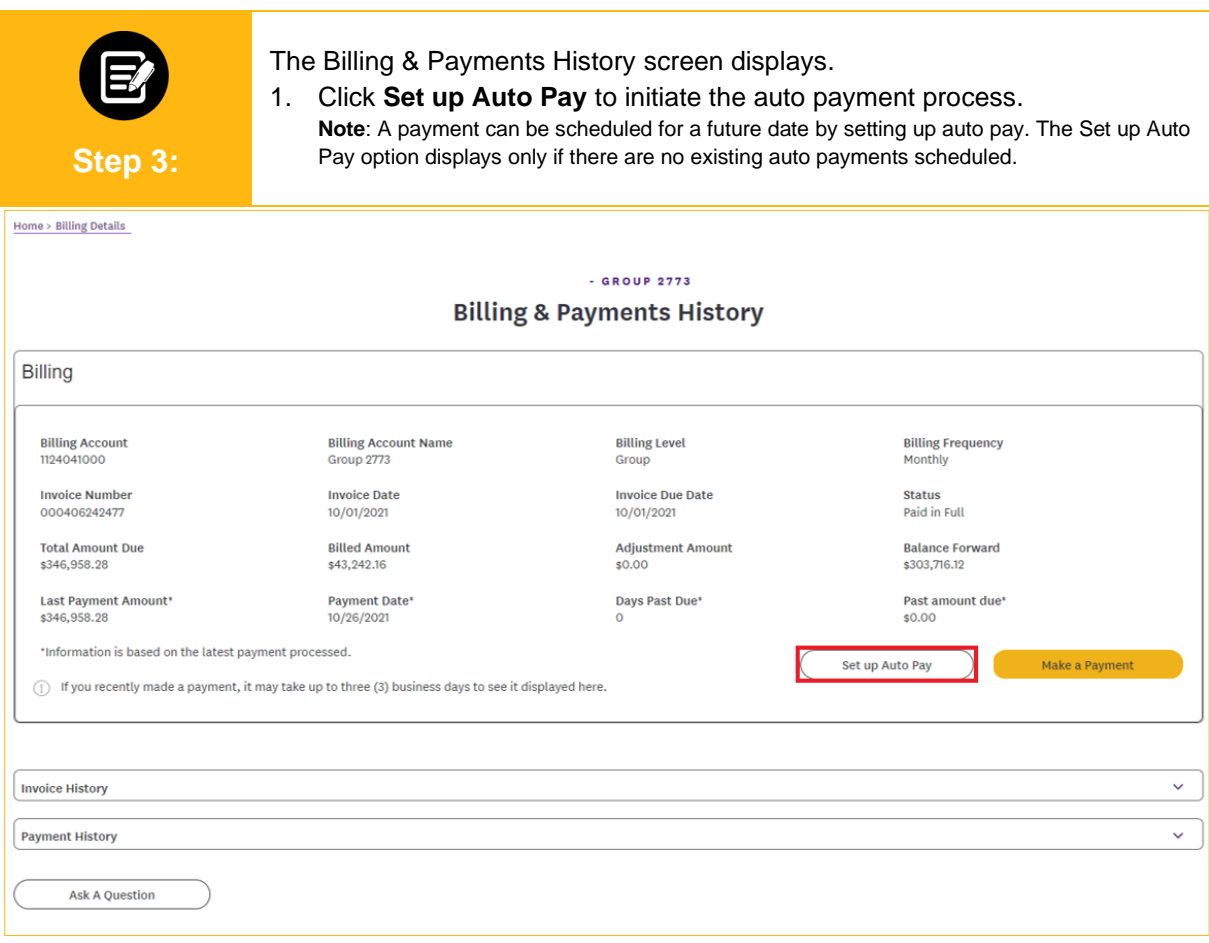

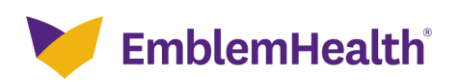

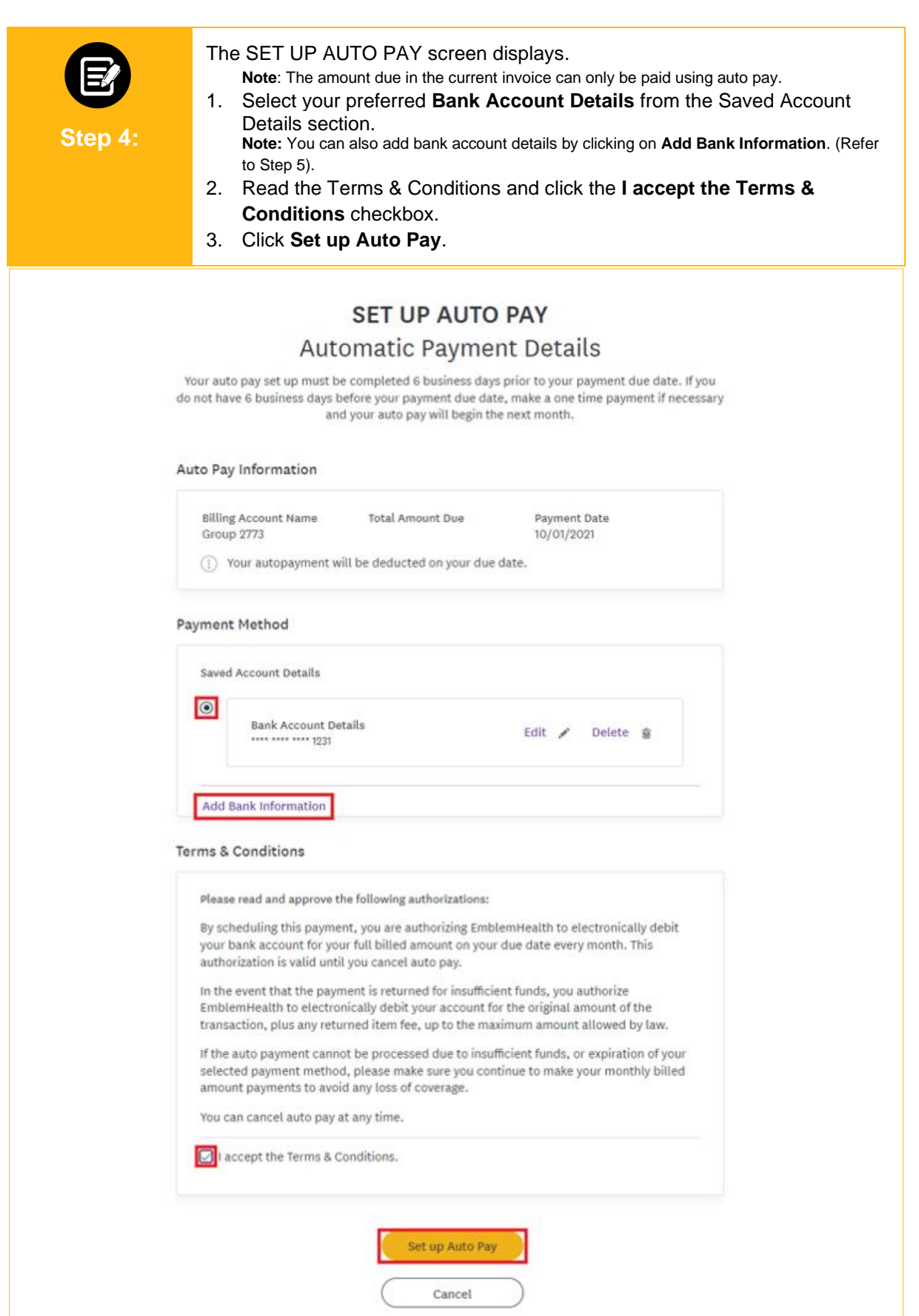

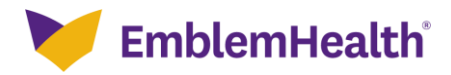

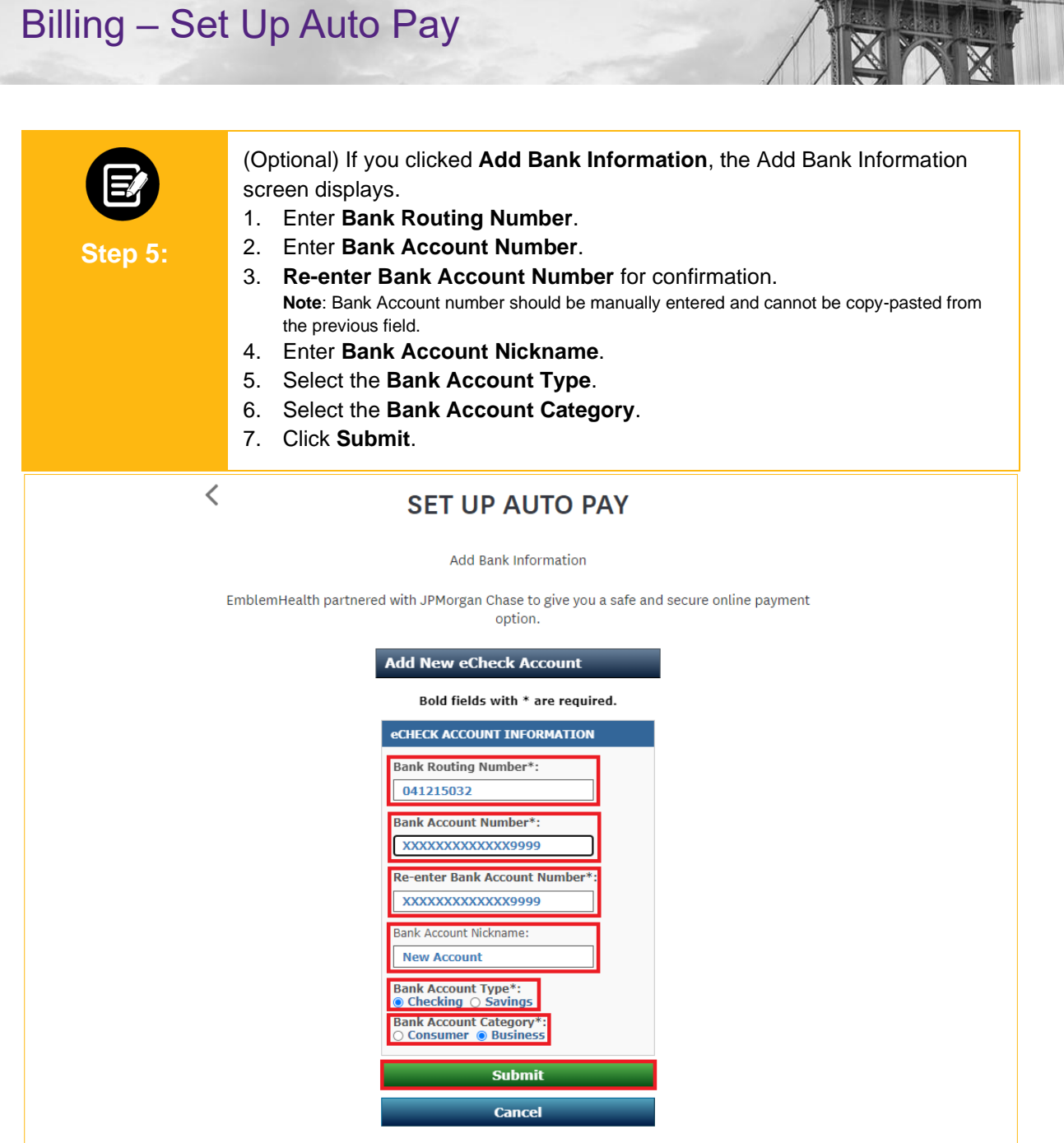

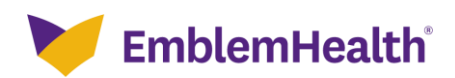

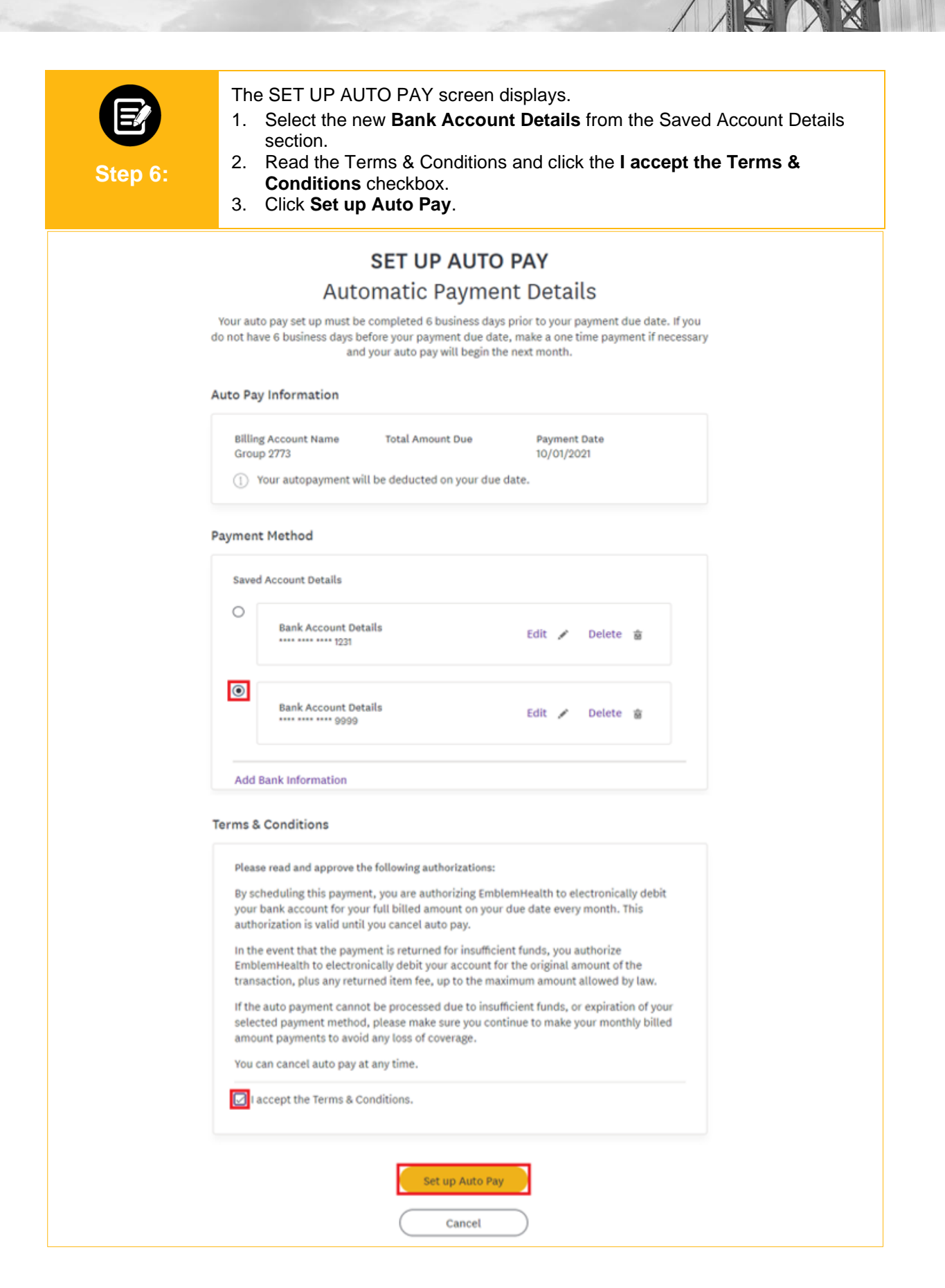

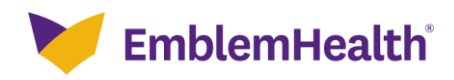

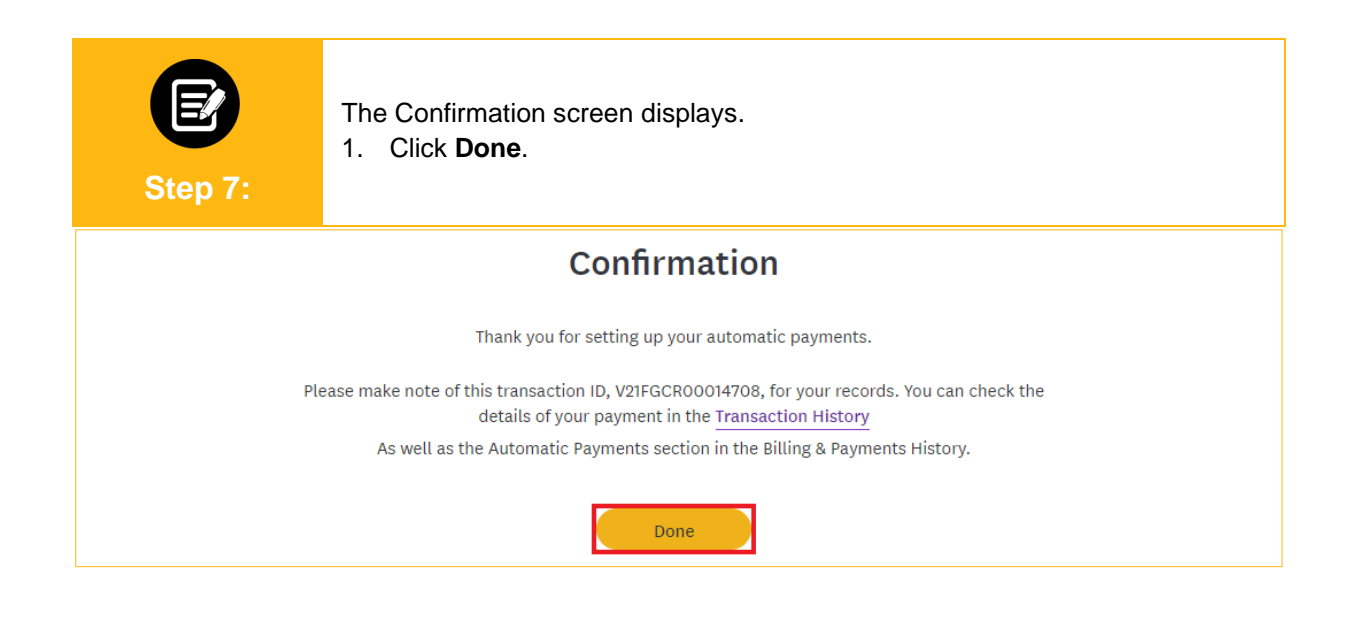

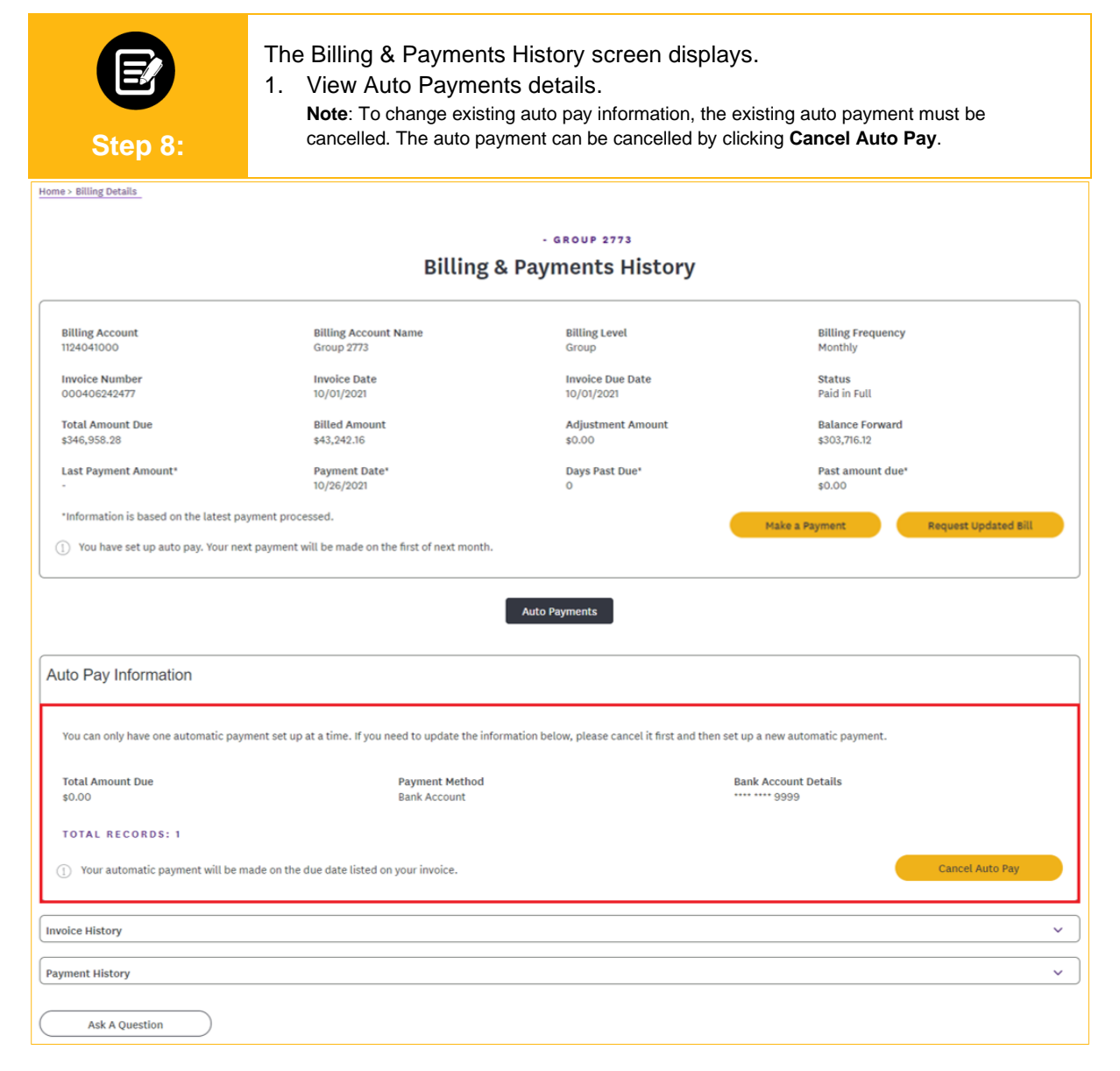

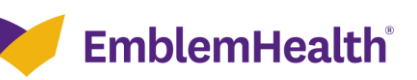

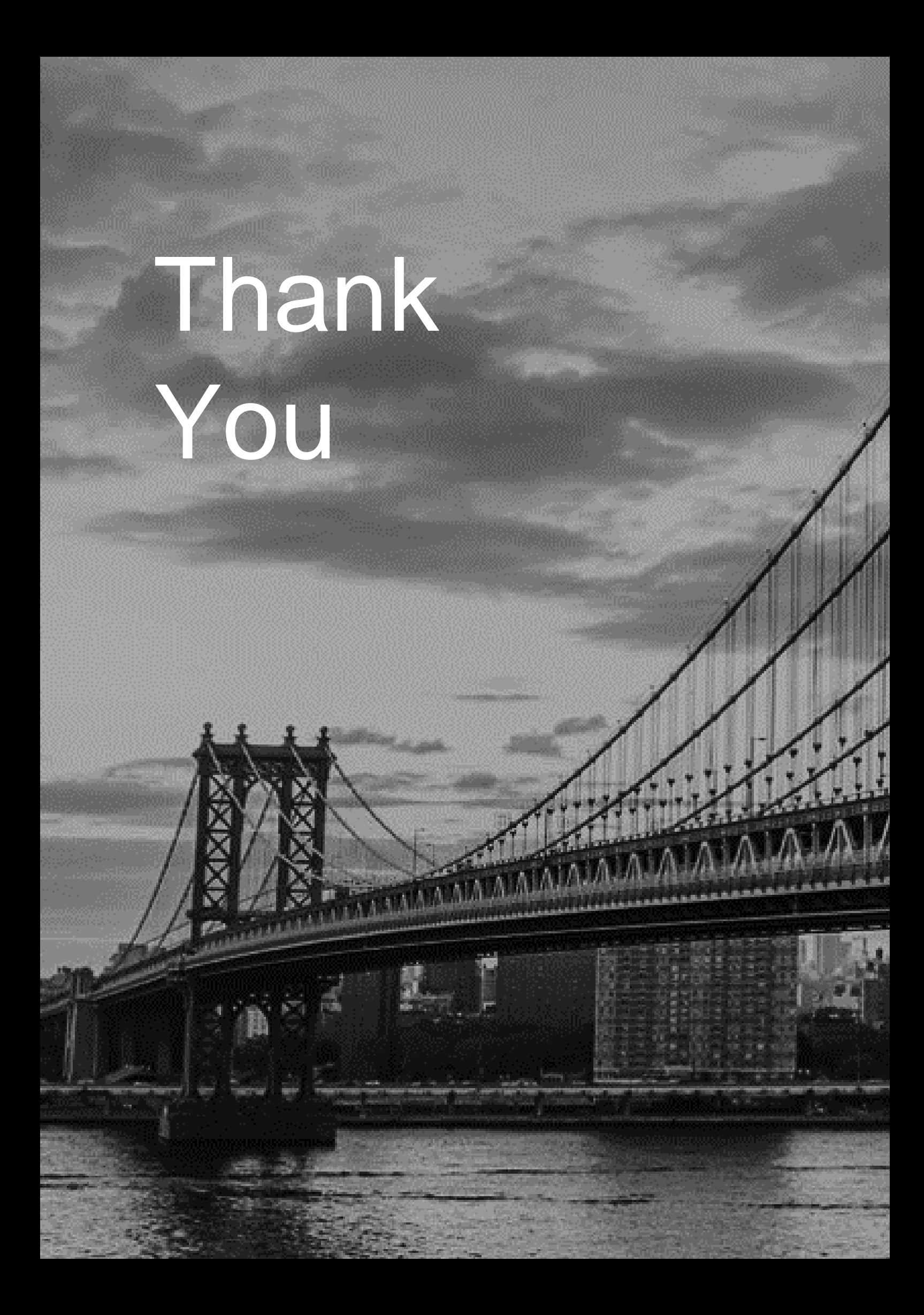